## **Shell Implementation of Pipelines and Lists**

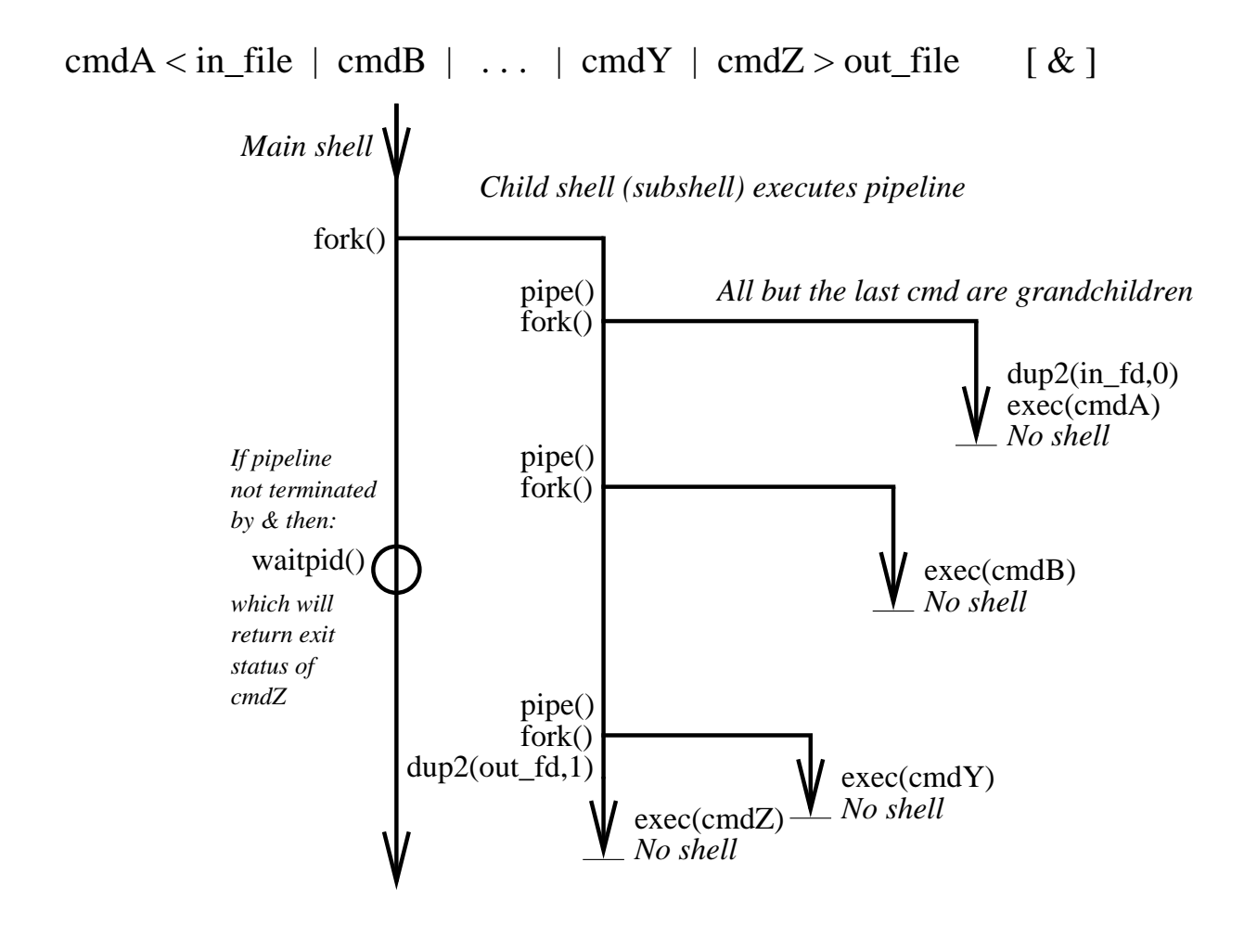

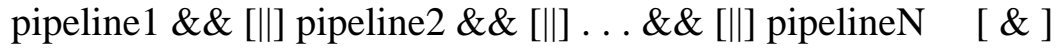

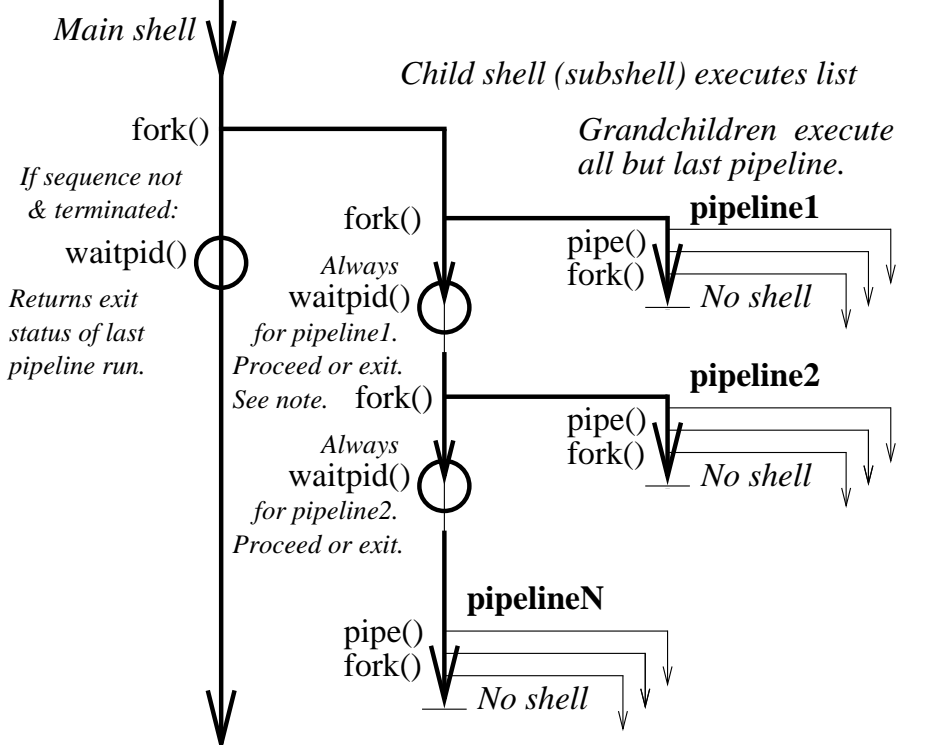

*had exit status success (or || and failure) then proceed. Otherwise, exit with status Note: If && was used and pipeline1 that of pipeline1 (which is exit status of the last command of pipeline1).*